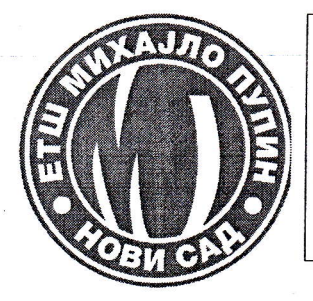

Електротехничка школа "Михајло Пупин" 21000 Нови Сад, Футошка 17 тел: (021) 527-887, (021) 421-566 факс: (021) 527-887, (021) 6616-735 e-mail: mpupin@open.telekom.rs жиро рачун: 840-1594660-91 ПИБ:101708719

Дел.број и датум:

 $314 - 12.02.2020$ 

На основу члана 119. став 1, тачка 1), а у вези са чланом 100. Закона о основама система образовања и васпитања/"Сл.гл.РС", бр.88/17, 27/2018, 10/2019, 6/2020, те одредбе члана 135. Статута Електротехничке школе, Михајло Пупин "Нови Сад, на седници 

## ИЗМЕНЕ И ДОПУНЕ СТАТУТА ЕЛЕКТРОТЕХНИЧКЕ ШКОЛЕ "МИХАЈЛО ПУПИН" НОВИ САД **ЧЛАН 1.**

Члану 10. Статута школе додаје се нови став који гласи:

Школа која има одговарајућу опрему и простор да поред реализације учења кроз рад за своје ученике, организује и учење кроз рад за ученике других школа и практичну наставу за обуке и стручно оспособљавање које је предвиђено напред наведеним Законом, може да организује тренинг центар као проширену делатност.

Остваривање ове проширене делатности планира се годишњим планом рада. **ЧЛАН 2.** 

Члану 105. Статута школе додаје се нови став који гласи:

Запослени који је у радном односу на неодређено време са пуним радним временом може бити преузет иако није стављен на листу ,уколико на тој листи нема лица са одговарајућим образовање, уз сагласност запосленог и директора установе и радне подгрупе у складу са законом.

**ЧЛАН 3.** 

За све што није регулисано предметним изменама и допунама, примењиваће се важећи законски прописи.

## **ЧЛАН 4.**

Измене и допуне Статута ступају на снагу осмог дана од дана објављивања на огласној табли школе.

V HOBOM Cagy,  $\gamma$ <br>
GPOJ:  $-\frac{2}{1}$ <br>  $\frac{7}{1}$ <br>  $\frac{7}{1}$ <br>  $\frac{7}{1}$ <br>  $\frac{7}{1}$ <br>  $\frac{7}{1}$ 

ПРЕДСЕДНИК ШКОЛСКОГ ОДБОРА:

Mynen a Mont Kend

Милица Милосавић Караба

Mectranyure MG ott. Wadry